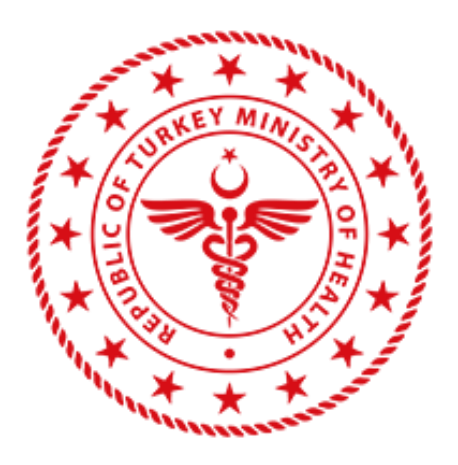

## **T.C. SAĞLIK BAKANLIĞI**

## **Toplu Ulaşım İçin HES Kodu Entegrasyon Adımları**

Versiyon No 1.0

T.C. SAĞLIK BAKANLIĞI 06800 Bilkent-Çankaya / Ankara-TÜRKİYE www.saglik.gov.tr

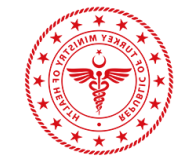

Toplu ulaşım hizmeti veren ve bu kapsamda Sağlık Bakanlığı ile entegrasyon sağlaması gereken yerel yönetimler aşağıdaki adımları izlemelidir:

- 1. Yerel yönetim adına Sağlık Bakanlığı ile entegrasyon süreçlerini takip edecek yetkili kişi tarafından https://hayatevesigar.saglik.gov.tr/ adresinde "Kurumsal Entegrasyon" başlığı altında bulunan "Erişim Talep Formu" nun doldurularak elektronik imza ile imzalanır.
- 2. Elektronik imza ile imzalanan "Erişim Talep Formu" nun Yerel yönetimler tarafından Sağlık Bakanlığı Sağlık Bilgi Sistemleri Genel Müdürlüğü'ne sb@hs01.kep.tr kep adresi üzerinden veya ıslak imza ile resmi yazı eki olarak gönderilir. Bu resmi yazı ayrıca,
	- a. Erişim talep formunu dolduran kişinin kurum tarafından yetkilendirildiğini,
	- b. Yetkilendirilen kişiye ait TCKN, ad, soyad bilgisini
	- içermelidir.
- 3. Gelen resmi yazı Sağlık Bakanlığı tarafından değerlendirilerek
	- a. Protokol metni,
	- b. Servis dokümanı,
	- c. Test ortamı kullanıcı bilgileri

entegrasyon talebinde bulunan kuruma e-posta yolu ile iletilir.

- 4. Sağlık Bakanlığı tarafından gönderilen e-posta sonrasında yürütülecek protokol sürecinde;
	- a. Entegrasyon talebinde bulunan yerel yönetim tarafından protokol sürecini yürütecek kişi ya da kişilerin ve protokolü imzalayacak kişinin (Belediye Başkanı) T.C. Kimlik Numaraları, ad, soyad bilgilerinin [hesdestek@saglik.gov.tr](mailto:hesdestek@saglik.gov.tr) adresine iletilir. e-posta adresi Sağlık Bakanlığına iletilen "Erişim Talep Formu" ile bildirilen e-posta adresi ile aynı olmalıdır.
	- b. Protokol sürecini yürütecek kişi/kişiler için sisteme giriş yetkisi tanımlanır.
	- c. Protokol sürecini yürütmek için yetkilendirilmiş kişi [https://hayatevesigar.saglik.gov.tr/](https://hayatevesigar.saglik.gov.tr/) adresinde bulunan 'Kurumsal Entegrasyon' başlığı altında 'Erişim Talep Formu için tıklayınız' alanına kendi bilgileriyle giriş yapar.
	- d. Protokol ekranı menüsü açılır.
	- e. İlgili protokolün imzaya hazır hali PDF dosyası olarak sisteme yüklenir.
	- f. İlgili belediye başkanı tarafından elektronik imza ile imzalanıp sisteme kaydedilir.
	- g. Sağlık Bakanlığı tarafından elektronik imza ile imzalanan protokol, bilgilendirme ve arşiv amaçlı e-posta yolu ile entegrasyon talebinde bulunan kuruma iletilir.
	- h. Protokolün elektronik imzalı hali resmi yazı ile Sağlık Bilgi Sistemleri Genel Müdürlüğü'ne sb@hs01.kep.tr kep adresi üzerinden veya ıslak imza ile resmi yazı gönderilir.
- 5. Test ortamına ait entegrasyon işlemlerini tamamlayan kurum tarafından, sürecin

tamamlandığı bilgisi hesdestek@saglik.gov.tr adresine e-posta yolu ile bildirilir.

6. Canlı ortam bilgileri erişim talep formunda belirtilen yetkili kişinin kullanıcı adı, e-posta adresine; şifre bilgisi ise telefonuna SMS ile bildirilir.

7. Entegrasyon sürecinin tamamlandığı bilgisi ilgili kuruma resmi yazı ile iletilir.